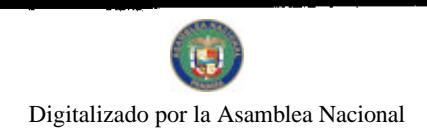

No 26450-A

Gaceta Oficial Digital, martes 19 de enero de 2010

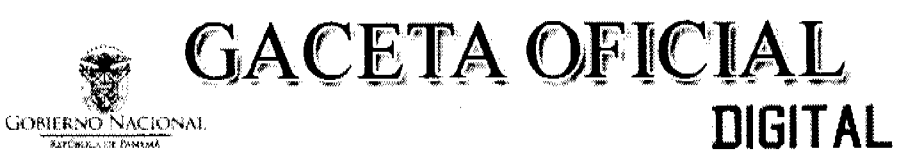

Año CVI

Panamá, R. de Panamá martes 19 de enero de 2010

 $N^{\bullet}$ 26450-A

 $\mathbf{1}$ 

**CONTENIDO** 

MINISTERIO DE TRABAJO Y DESARROLLO LABORAL

Decreto Ejecutivo Nº 13 (De martes 19 de enero de 2010)

<u>"POR MEDIO DEL CUAL SE DEROGA EL DECRETO EJECUTIVO NO.1 DE 14 DE ENERO DE 2010 Y SE ADICIONA AL DECRETO EJECUTIVO NO. 263 DE 21 DE DICIEMBRE DE 2009".</u>

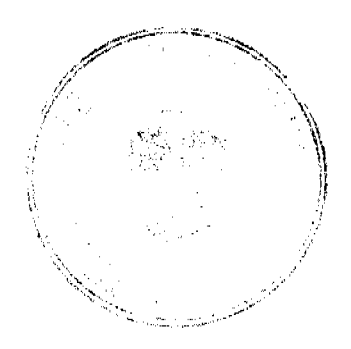

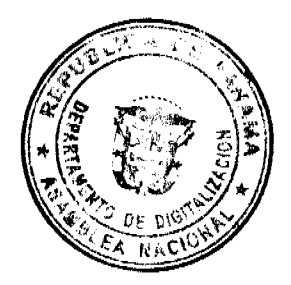

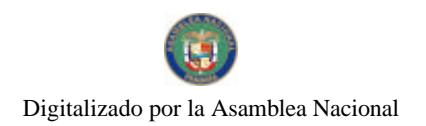

No 26450-A

## Gaceta Oficial Digital, martes 19 de enero de 2010

## MINISTERIO DE TRABAJO Y DESARROLLO LABORAI.

# DECRETO EJECUTIVO No. 18

# (de  $\mathscr P$  de  $\mathscr G$ v, de 2010)

#### "POR MEDIO DEL CUAL SE DEROGA EL DECRETO EJECUTIVO No. 1 DE 14 DE ENERO DE 2010 Y SE ADICIONA AL DECRETO EJECUTIVO No. 263 DE 21 DE DICIEMBRE DE 2009\*

### EL PRESIDENTE DE LA REPÚBLICA en uso de sus facultades constitucionales y legales,

## CONSIDERANDO:

Que ha sido y será política del Gobierno el procurar las mejores condiciones para que en un ambiente de paz social se de el progreso nacional que la nación se merece.

Que el artículo 66 de la Constitución Política de la República, señala que la Ley establecerá la manera de ajustar periódicamente el salario o sueldo mínimo de los trabajadores;

Que el artículo 174 del Código de Trabajo establece que el salario mínimo será fijado periódicamente, atendiendo a la recomendación de la Comisión Nacional de Salario Minimo y por Decreto del Órgano Ejecutivo;

Que la Comisión Nacional de Salario Mínimo constituida por los trabajadores y los empleadores no llegó a un acuerdo respecto a los salarios minimos que han de regir, por lo que corresponde su fijación al Órgano Ejecutivo.

Que se hace necesario unificar un Salario Minimo Nacional para actividades agrícolas e industriales relacionadas con el cultivo, cosecha, venta y procesamiento de la caña de azúcar.

Que para el fiel cumplimiento de las políticas salariales, se considera necesario adicionar y mejorar algunas tasas de salario mínimo.

### **DECRETA:**

ARTÍCULO 1: Se deroga el Decreto Ejecutivo No.1 de 14 de enero de 2010.

ARTICULO 2: En adición al Decreto Ejecutivo No.263 de 21 de diciembre de 2009, tratándose de actividades de siembra, corte, y otras tareas afines, procesamiento y venta de productos y subproductos derivados de la caña de azúcar, a nivel nacional, se aplicará un salario mínimo nacional, de acuerdo a lo siguiente:

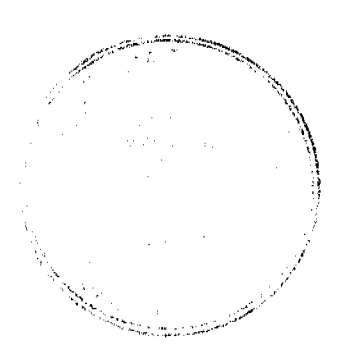

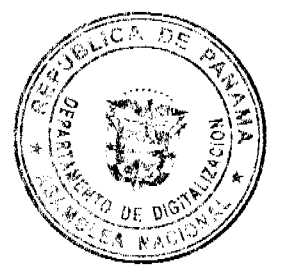

No 26450-A

Gaceta Oficial Digital, martes 19 de enero de 2010

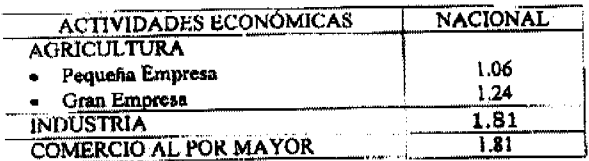

ARTÍCULO 3: Las tasas fijadas mediante este Decreto constituyen la remuneración minima en dinero que se debc pagar a los trabajadores y, por tanto, modifican los salarios inferiores estipulados en cualquier disposición legal o regiamentaria, contrato laboral o convención colectiva. Igualmente, continúan vigentes los salarios que, siendo superiores a los que se fijan en este Decreto, estén estípulados o se estipulen en cualquiera disposición legal o contractual, convenciones, costumbre de empresa respecto a salario o remuneración mayor.

ARTÍCULO 4: Este Decreto deroga el Decreto Ejecutivo Nº 1 de 14 de enero de 2010 y adiciona al Decreto Ejecutivo No. 263 de 21 de diciembre de 2009.

ARTÍCULO 5: El presente Decreto Ejecutivo entrará a ragir a partir de  $/9$  de enero de 2010.

## COMUNÍQUESE Y CÚMPLASE.

Dado en la ciudad de Panamá, a los  $\sqrt{7}$  días del mes de cnero de dos mil diez (2010).

RICARDO MARTINELLI BERROCAL Presidente de la República

ALMA LURENA CORTES Ministra de Trabajo y Desarrollo Laboral

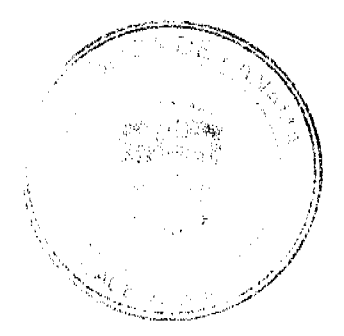

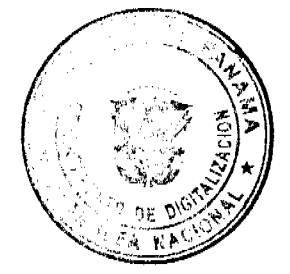